## **МИНИСТЕРСТВО НАУКИ И ВЫСШЕГО ОБРАЗОВАНИЯ РОССИЙСКОЙ ФЕДЕРАЦИИ**

Рубцовский индустриальный институт (филиал) федерального государственного бюджетного образовательного учреждения высшего образования **«Алтайский государственный технический университет им. И. И. Ползунова»**

**Кафедра «Прикладная математика»**

## **РАБОЧАЯ ПРОГРАММА дисциплины**

**ОП.12 Менеджмент в профессиональной деятельности**

*(код и наименование дисциплины по учебному плану специальности)*

Для специальности 09.02.07 «Информационные системы и программирование»

Входит в состав цикла: Общепрофессиональный цикл

Входит в состав части учебного плана: Обязательная (базовая)

Форма обучения: очная

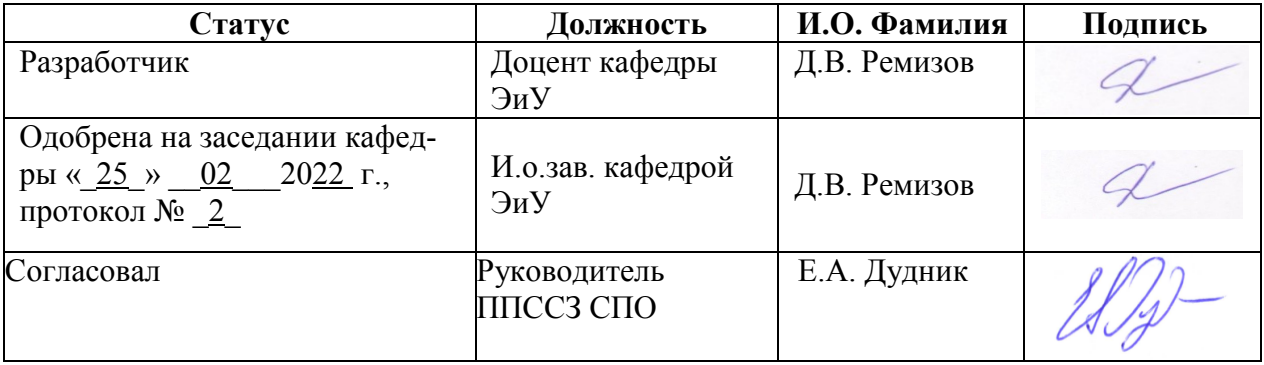

Рубцовск 2022

# **СОДЕРЖАНИЕ**

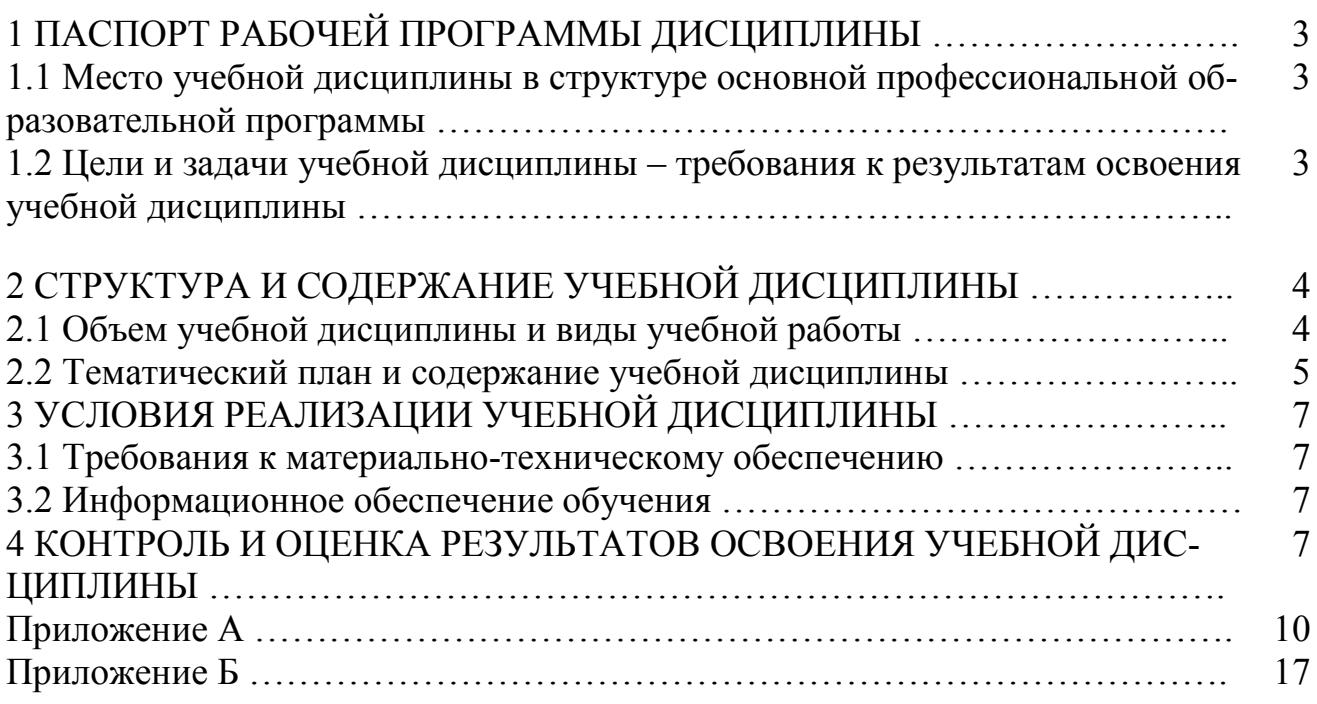

## **1 ПАСПОРТ РАБОЧЕЙ ПРОГРАММЫ ДИСЦИПЛИНЫ**  *Менеджмент в профессиональной деятельности*

#### **1.1 Место учебной дисциплины в структуре основной профессиональной образовательной программы:**

Общепрофессиональный цикл, обязательная (базовая) часть

## **1.2 Цели и задачи учебной дисциплины – требования к результатам освоения учебной дисциплины:**

Цель освоения дисциплины «Менеджмент в профессиональной деятельности» - развитие общих и профессиональных компетенций, в соответствии с которыми обучающийся должен быть способен применять информационные технологии в сфере управления производством.

Достижение поставленной реализуется через решение следующих задач:

 изучение студентами теоретических основ построения и функционирования систем и использования информационных технологий на предприятии;

 получение обучающимися теоретических знаний и практических навыков работы в автоматизированной подсистеме управления предприятием (в системе 1С: Бухгалтерия);

 умение пользоваться информационной системой регламентированного бухгалтерского учета 1С: Бухгалтерия для учета, анализа и контроля деятельности предприятия;

 получение обучающимися теоретических знаний и практических навыков работы в автоматизированных информационных системах формирования отчетности предприятия (Налогоплательщик ЮЛ, СБИС «Электронная отчетность», Контур).

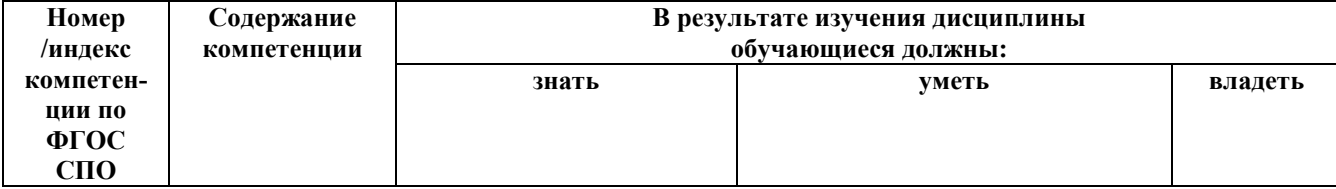

#### **Требования к результатам освоения учебной дисциплины**

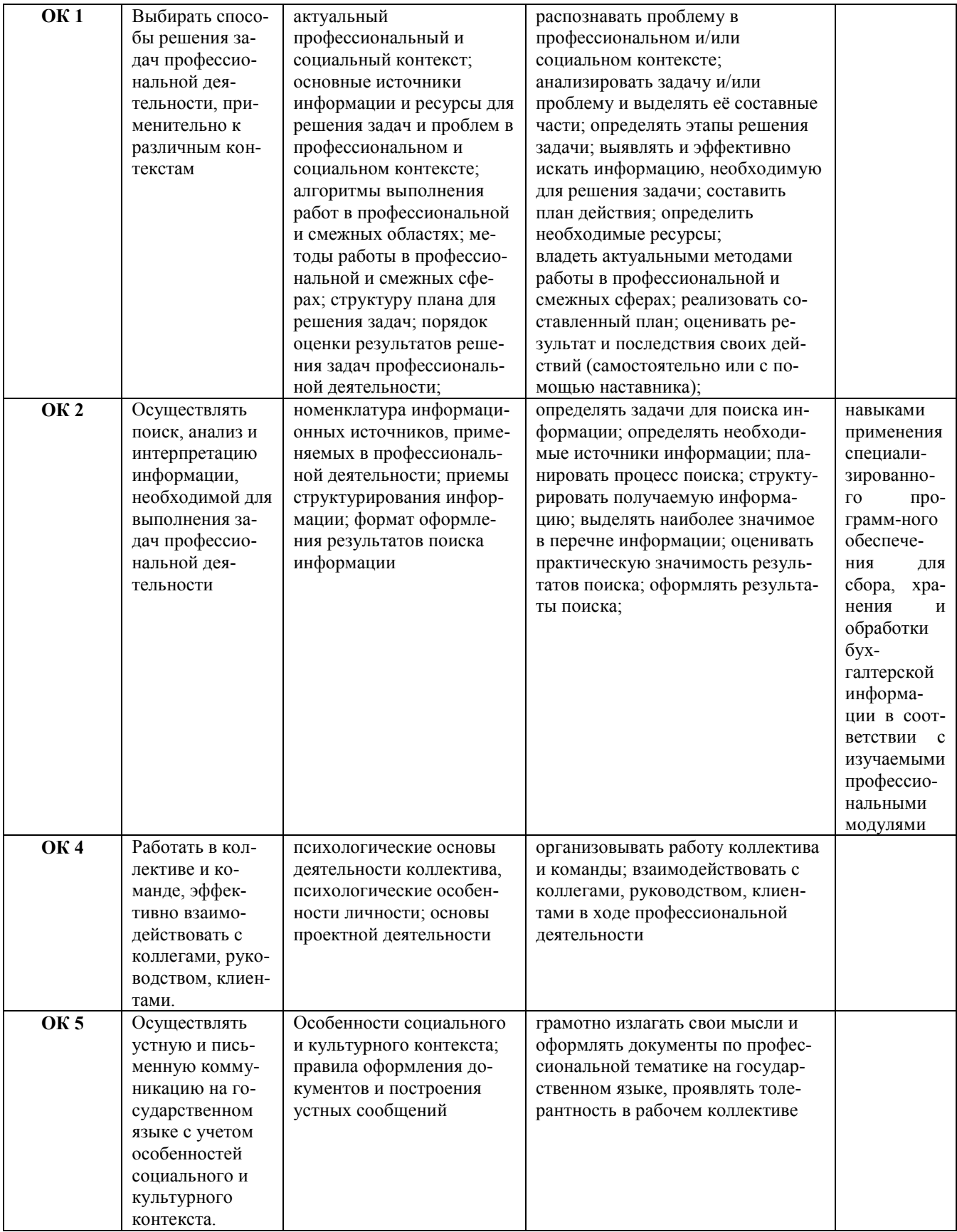

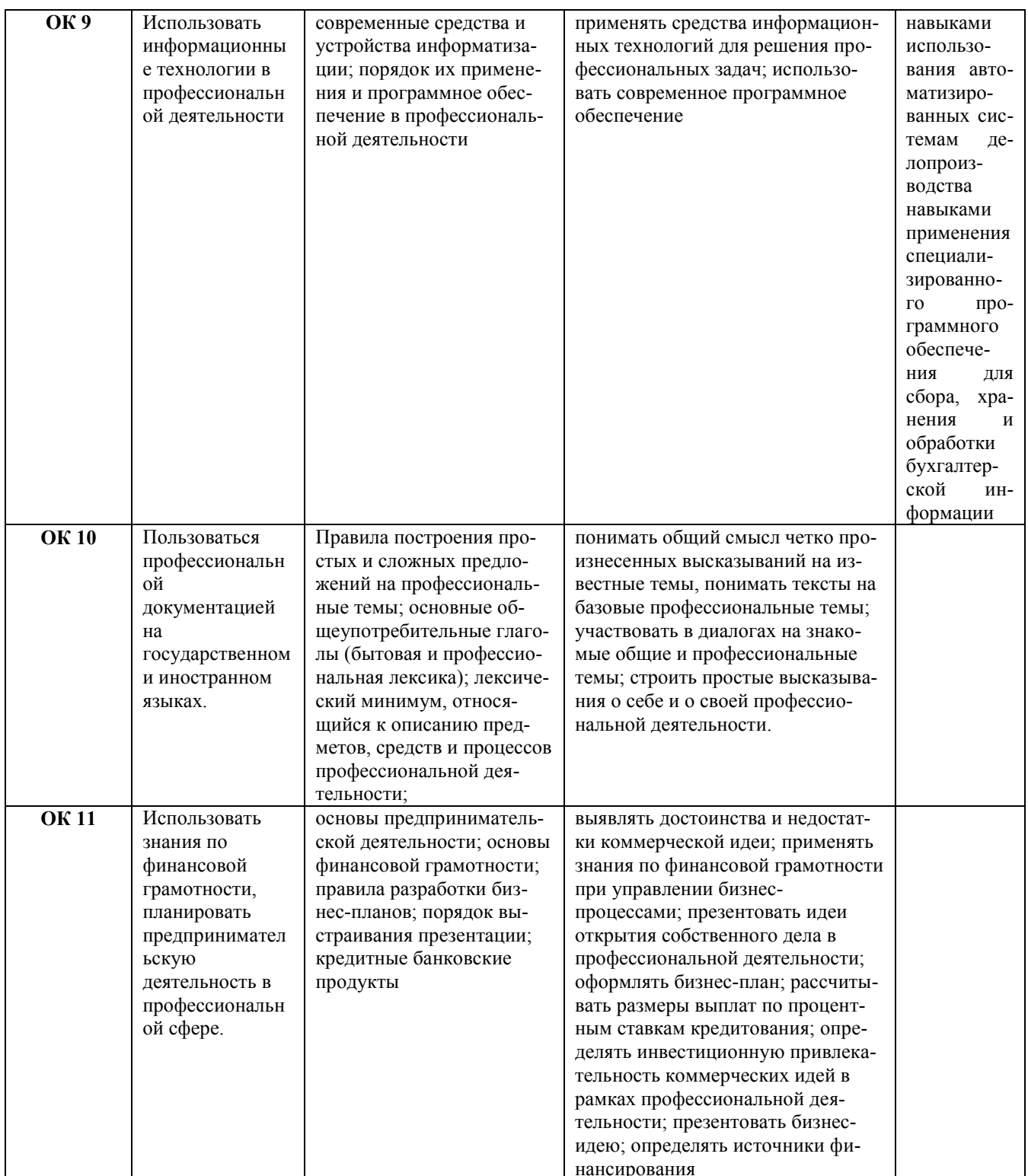

# 2 СТРУКТУРА И СОДЕРЖАНИЕ УЧЕБНОЙ ДИСЦИПЛИНЫ<br>2.1 Объем учебной дисциплины и виды учебной работы

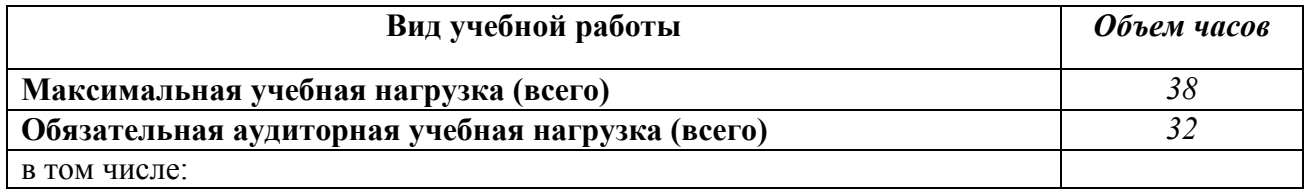

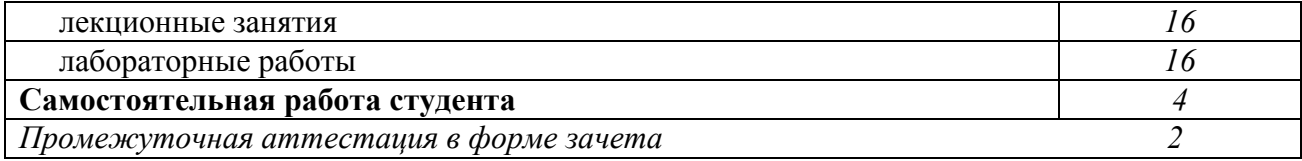

## 2.2 Тематический план и содержание учебной дисциплины

## Менеджмент в профессиональной деятельности

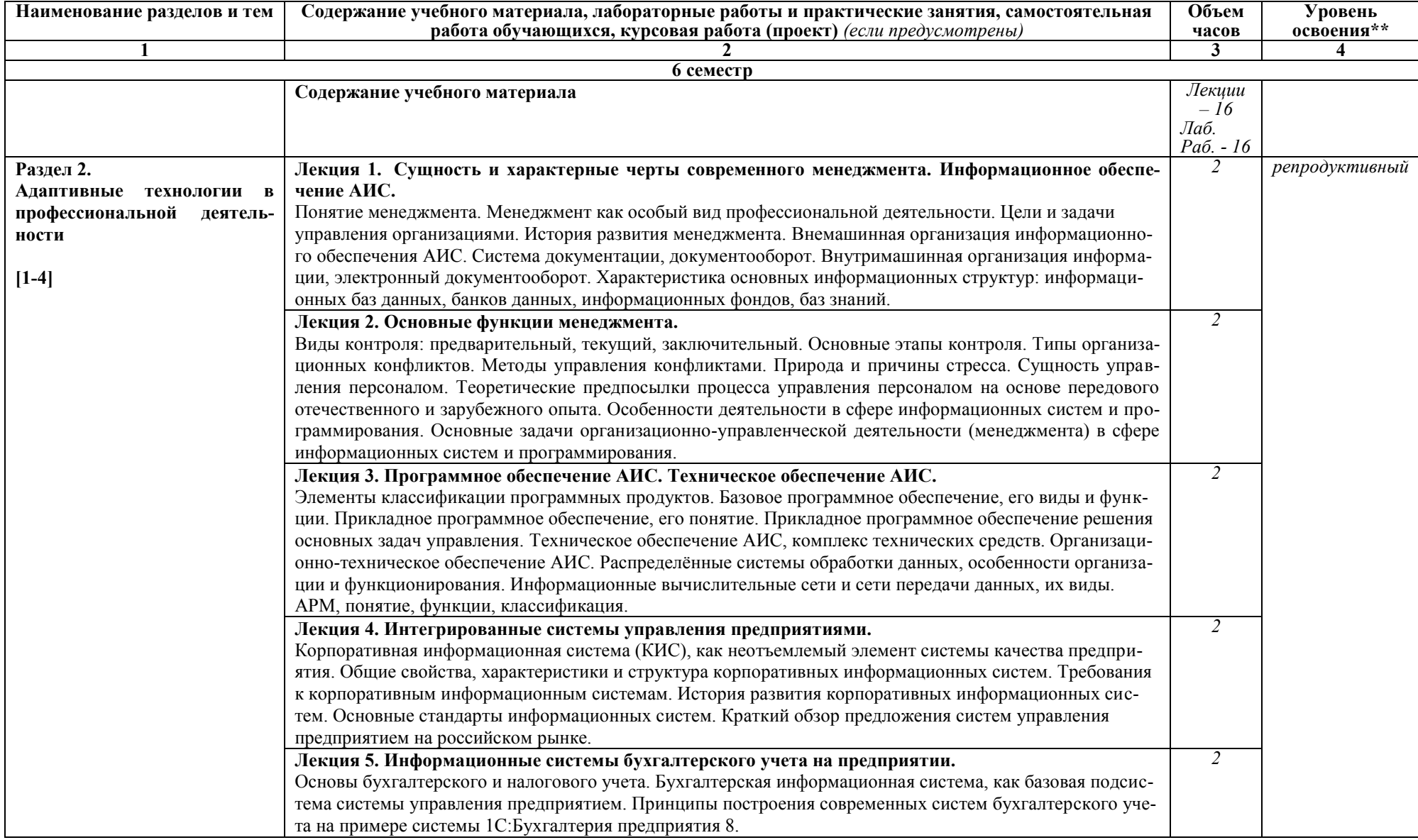

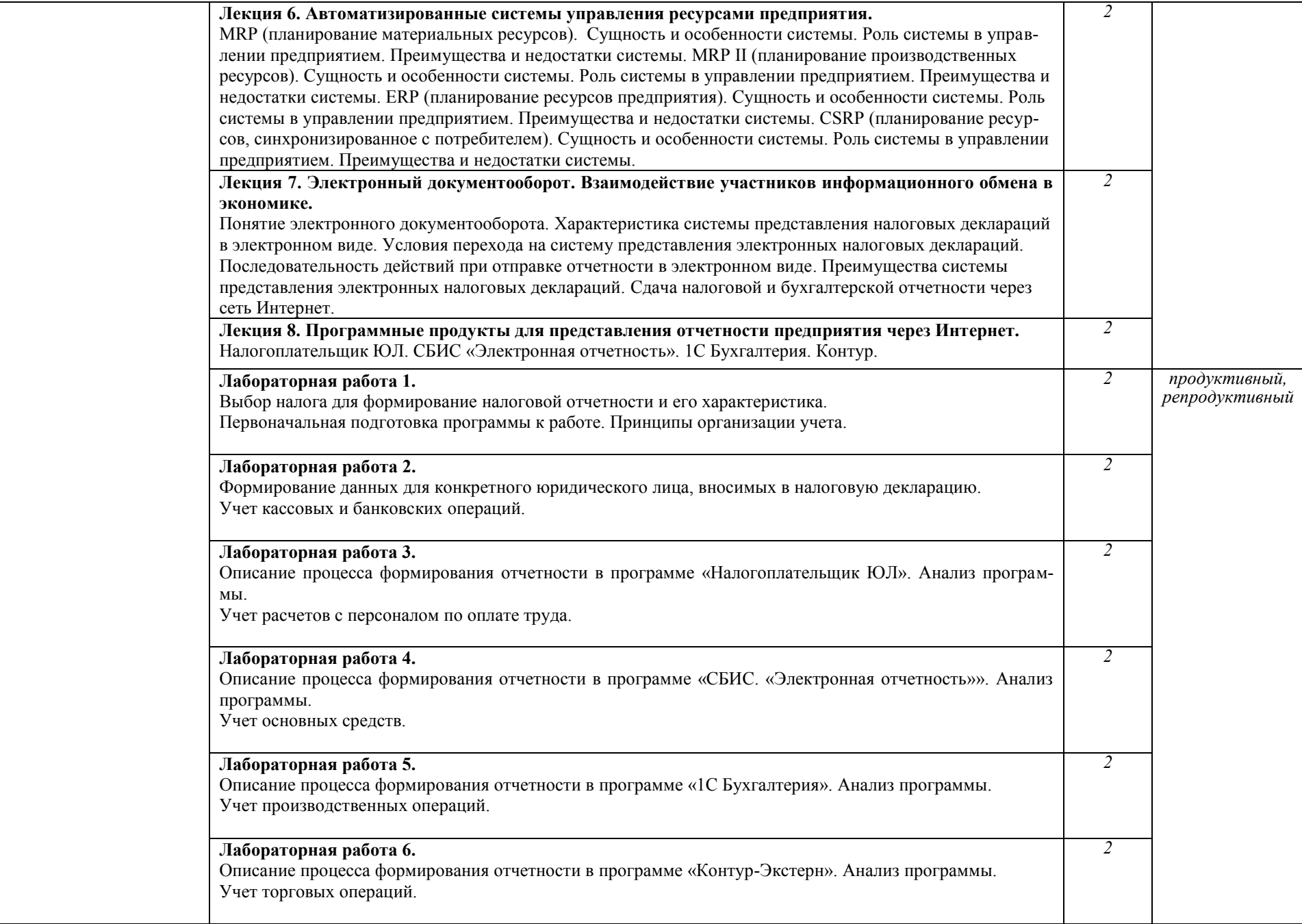

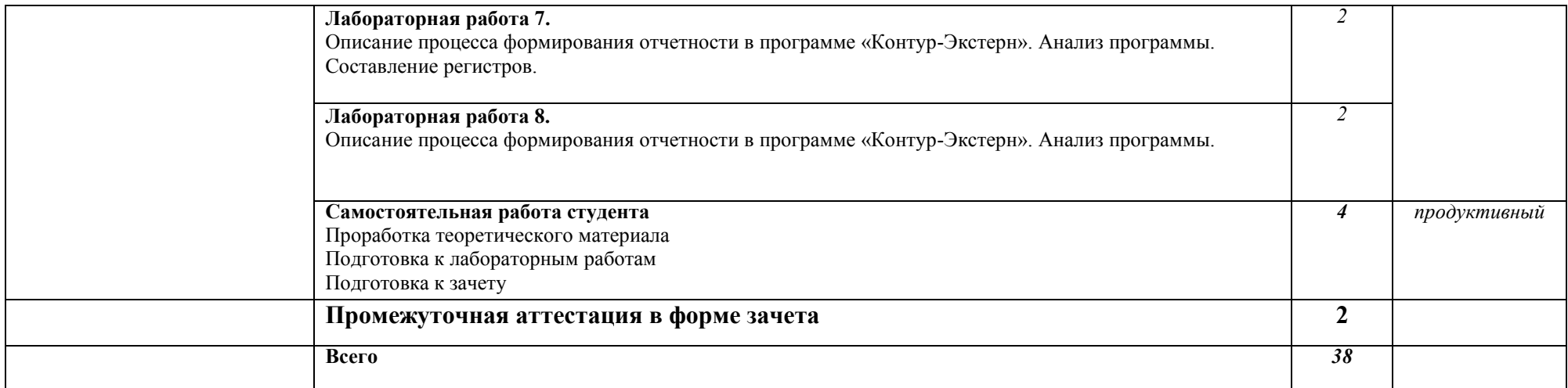

\*\*Для характеристики уровня освоения учебного материала используются следующие обозначения:

ознакомительный - узнавание ранее изученных объектов, свойств;

репродуктивный - выполнение деятельности по образцу, инструкции или под руководством;

продуктивный - планирование и самостоятельное выполнение деятельности, решение проблемных задач.

## **3. УСЛОВИЯ РЕАЛИЗАЦИИ УЧЕБНОЙ ДИСЦИПЛИНЫ**

#### **3.1 Требования к материально-техническому обеспечению**

Реализация учебной дисциплины требует наличия учебных аудиторий (для проведения занятий всех видов, в том числе групповых и индивидуальных консультаций, текущего контроля и промежуточной аттестации), мастерской вычислительной техники, архитектуры персональных компьютеров и периферийных устройств, помещения для самостоятельной работы, оснащенные компьютерной техникой с возможностью подключения к информационно-телекоммуникационной сети «Интернет» и обеспечением доступа в электронно-телекоммуникационную среду образовательной организации.

Демонстрационное переносное оборудование: ноутбук, экран, видеопроектор.

Программное обеспечение: Windows, Microsoft Office; LibreOffice, Google Chrome.

Оборудование мастерской вычислительной техники, архитектуры персональных компьютеров и периферийных устройств: персональные компьютеры и ноутбуки (переносное оборудование) с возможностью подключения к локальной сети и выхода в Интернет и доступа к ЭИОС института.

Программное обеспечение общего и профессионального назначения: Windows, LibreOffice, 1C Предприятие.

Учебные занятия для обучающихся с ограниченными возможностями здоровья и инвалидов проводятся с учетом особенностей их психофизического развития, индивидуальных возможностей и состояния здоровья.

#### **3.2 Информационное обеспечение обучения**

## **Перечень рекомендуемых учебных изданий, Интернет-ресурсов, дополнительной литературы**

#### **3.2.1 Учебно-методическое обеспечение**

1. Сорокин, А.В. Документационное обеспечение управления [текст]: Учебно-метод. пособие для студентов специальности "ЭиБУ (по отраслям)"/ А.В. Сорокин. - Рубцовск: РИИ, 2017. - 14 с. (6 экз.+ЭР)

#### **3.2.2 Основная литература**

1. Дорофеева, Л.И. Основы теории управления: учебник и практикум для среднего профессионального образования и бакалавриата : [16+] / Л.И. Дорофеева. – 3-е изд., перераб. и доп. – Москва ; Берлин : Директ-Медиа, 2020. – 424 с. : ил., табл. – Режим доступа: по подписке. – URL: <http://biblioclub.ru/index.php?page=book&id=570832> (дата обращения: 25.11.2019). – Библиогр. в кн. – ISBN 978-5-4499-0429-4. – Текст : электронный.

2. Мальшина, Н. А. Менеджмент : учебное пособие для СПО / Н. А. Мальшина. — 2-е изд. — Саратов : Профобразование, Ай Пи Эр Медиа, 2018. — 100 c. — ISBN 978-5-4486-0354-9, 978-5-4488-0199-0. — Текст : электронный // Электронно-библиотечная система IPR BOOKS : [сайт]. — URL:<http://www.iprbookshop.ru/76994.html>(дата обращения: 25.11.2019). — Режим доступа: для авторизир. Пользователей

#### **3.2.3 Дополнительная литература**

3. Шкурко, В. Е. Бизнес-планирование в предпринимательской деятельности : учебное пособие для СПО / В. Е. Шкурко, Н. Ю. Никитина ; под редакцией А. В. Гребенкина. — 2-е изд. — Саратов, Екатеринбург : Профобразование, Уральский федеральный университет, 2019. — 170 c. — ISBN 978-5- 4488-0522-6, 978-5-7996-2791-1. — Текст : электронный // Электроннобиблиотечная система IPR BOOKS : [сайт]. — URL: <http://www.iprbookshop.ru/87790.html>(дата обращения: 25.11.2019). — Режим доступа: для авторизир. пользователей

4. Кузнецова, И. В. Документационное обеспечение управления : учебное пособие для СПО / И. В. Кузнецова, Г. А. Хачатрян. — 2-е изд. — Саратов : Профобразование, Ай Пи Эр Медиа, 2019. — 166 c. — ISBN 978-5-4486- 0404-1, 978-5-4488-0216-4. — Текст : электронный // Электроннобиблиотечная система IPR BOOKS : [сайт]. — URL: <http://www.iprbookshop.ru/80326.html>(дата обращения: 25.11.2019). — Режим доступа: для авторизир. Пользователей

## **4 КОНТРОЛЬ И ОЦЕНКА РЕЗУЛЬТАТОВ ОСВОЕНИЯ УЧЕБНОЙ ДИСЦИПЛИНЫ**

Контроль и оценка результатов освоения учебной дисциплины осуществляется преподавателем в процессе проведения практических занятий, тестирования, а также при выполнении студентами индивидуальных заданий, сдаче зачета.

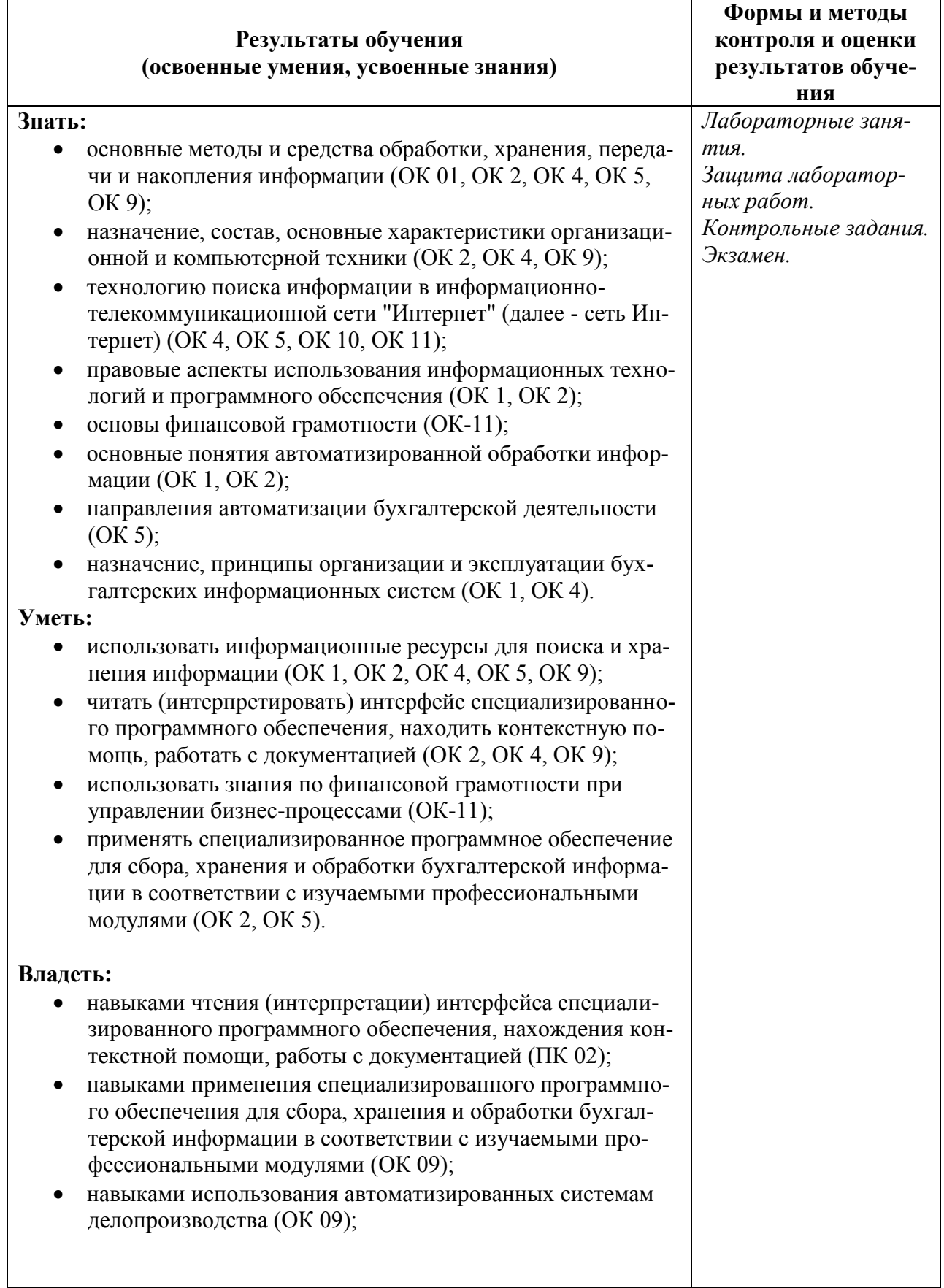

# **Лист актуализации рабочей программы учебной дисциплины**

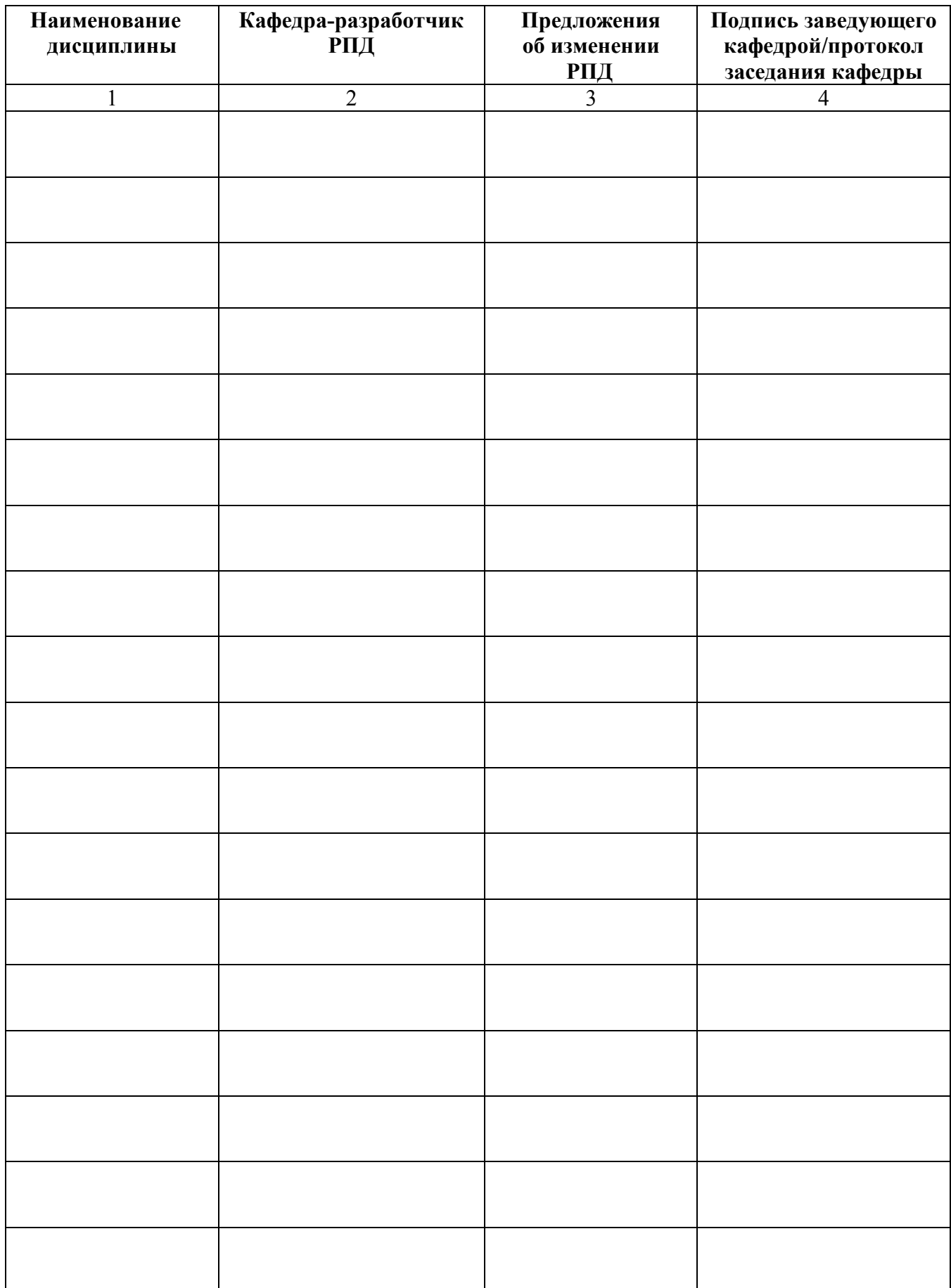

Приложение А (обязательное)

## Министерство науки и высшего образования Российской Федерации Рубцовский индустриальный институт (филиал) ФГБОУ ВО «Алтайский государственный университет им. И.И. Ползунова»

Кафедра «Прикладная математика»

# **ФОНД ОЦЕНОЧНЫХ МАТЕРИАЛОВ ПО ДИСЦИПЛИНЕ**

## **Менеджмент в профессиональной деятельности**

Специальности:

09.02.07 Информационные системы и программирование

Форма обучения: очная

Рубцовск 2022

#### Составитель (составители) ФОМ по дисциплине:

Ремизов Денис Валерьевич, канд.экон.наук кафедра ЭиУ *ФИО, учёное звание, учёная степень наименование кафедры*

25.02.2022 г. *дата подпись*

Экспертное заключение ФОМ по дисциплине: *Менеджмент в профессиональной деятельности*

Эксперт\* Сорокин Антон Витальевич, доцент, канд.экон.наук кафедра ЭиУ  *ФИО, учёное звание, кафедра (место основной работы)* 

 $25.02.2022$  г.

*дата подпись*

## ПАСПОРТ

# ФОНДА ОЦЕНОЧНЫХ СРЕДСТВ ПО ДИСЦИПЛИНЕ

## «Менеджмент в профессиональной деятельности»

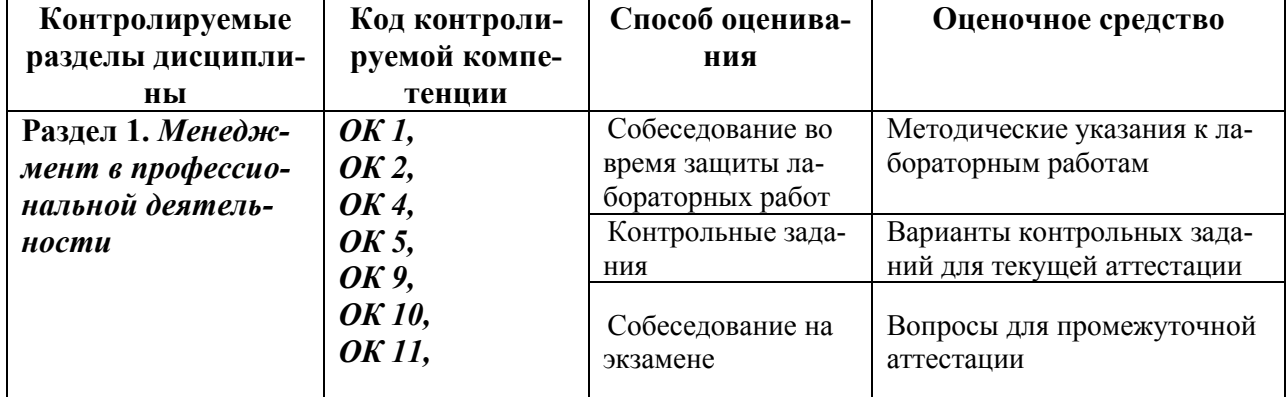

#### 1 ФОНЛ ОПЕНОЧНЫХ СРЕЛСТВ

#### ТЕКУЩЕГО КОНТРОЛЯ УСПЕВАЕМОСТИ

#### ЗАДАНИЯ ДЛЯ ТЕКУЩЕГО КОНТРОЛЯ УСПЕВАЕМОСТИ

#### Типовые вопросы по лабораторным работам:

- 1. Понятие менеджмента.
- 2. Менеджмент как особый вид профессиональной деятельности.
- 3. Цели и задачи управления организациями.
- 4. История развития менеджмента.
- 5. Вилы контроля: предварительный, текуший, заключительный.
- 6. Основные этапы контроля.
- 7. Типы организационных конфликтов.
- 8. Методы управления конфликтами. Природа и причины стресса
- 9. Теоретические предпосылки процесса управления персоналом на основе передового отечественного и зарубежного опыта.
- 10. Особенности управления финансами коммерческой организации.
- $11.$ Методы оценки информации, контроль качества данных при их передаче и записи

#### Критерии формирования оценок

Основными критериями оценки защищаемых лабораторных работ являются:

- освоение соответствующих компетенций;
- самостоятельность, творческий характер выполненной работы;
- обоснованность слеланных автором выводов и предложений:

- соответствие содержания работы теме, целям и задачам, сформулированным в залании:

- эффективность разработанных заданий с точки зрения возможностей информационной системы по ведению учета;

- понимание сути, назначения хозяйственных операций и умения комментировать проводки, документы и отчеты по результатам учтенных операций;

- умение пользоваться терминологией бухгалтерского учета при выполнении задания:

– умение пользоваться возможностями системы 1С:Бухгалтерия 8, Налогоплательщик ЮЛ, СБИС "Электронная отчетность", Контур для решения поставленных задач.

Критериями оценки, защищаемого контрольного опроса являются:

- освоение соответствующих компетенций;
- самостоятельность, творческий характер выполненной работы;
- обоснованность сделанных автором выводов и предложений;

- соответствие содержания работы теме, целям и задачам, сформулированным в залании:

- умение пользоваться терминологией бухгалтерского учета при выполнении задания:

- понимание сути вопроса и глубина раскрытия ответа.

Оценка «отлично» (75 - 100 баллов) подразумевает самостоятельность разработки, наличие глубокого теоретического основания, детальную проработку выдвинутой цели, стройность и логичность изложения, аргументированность доводов студента, демонстрацию необходимого уровня освоения компетенций.

Оценка «хорошо» (50 - 74 балла) подразумевает самостоятельность разработки, наличие достаточного теоретического основания, достаточную проработку выдвинутой цели, связность и логичность изложения, аргументированность доводов студента, демонстрацию достаточного уровня освоения компетенций.

Оценка «удовлетворительно» (25 - 49 баллов) подразумевает самостоятельность разработки, недостаточность теоретического основания, недостаточную проработанность выдвинутой цели, небрежность в изложении и оформлении, недостаточную обоснованность содержащихся в работе решений, недостаточную аргументированность доводов студента, демонстрацию достаточного уровня освоения компетенций.

Оценка «неудовлетворительно» (0 - 24 балла) подразумевает недостаточную самостоятельность разработки, шаткость либо отсутствие теоретического основания, несвязность изложения, недостоверность предложенных решений или их несоответствие целям и задачам исследования, слабую аргументированность доводов студента, демонстрацию недостаточного уровня освоения компетенций.

#### **2 ФОНД ОЦЕНОЧНЫХ СРЕДСТВ**

#### **ДЛЯ ПРОМЕЖУТОЧНОЙ АТТЕСТАЦИИ**

#### **2.1 Тесты для промежуточной аттестации**

Промежуточная аттестация (4 семестр) проводится в форме собеседования, в процессе которого выявляется уровень компетенций, приобретенных студентами в процессе обучения. При проведении промежуточной аттестации в форме зачета студенту задается два вопроса.

#### **4 семестр (зачет)**

- 1. Основные понятия информационных систем в экономике.
- 2. Сущность, значение, закономерности развития информационных систем и технологий в современной экономике.
- 3. Предпосылки и значение информатизации экономических объектов в условиях рыночных отношений. Основные направления информатизации.
- 4. Информационный ресурс.
- 5. Понятие экономической информации, ее структура.
- 6. Сущность финансов организации, управление финансовыми ресурсами.
- 7. Информатизация и информационно-коммуникационные технологии обработки экономической информации.
- 8. Свойства и особенности преобразования экономической информации.
- 9. Методы оценки информации, контроль качества данных при их передаче и записи.
- 10. Информационная система. Понятие информационной системы.
- 11. Классификация информационных систем.
- 12. Понятие, функции, структура АИС.
- 13. Автоматизированные системы экономических объектов, их структура, принципы построения.
- 14. Понятие ИТ, их роль в АИС. Базовые технологические процессы обработки информации.
- 15. Структура базовой информационной технологии. Классификация ИТ.
- 16. Информационное обеспечение АИС.
- 17. Система документации, документооборот.
- 18. Характеристика основных информационных структур.
- 19. Программное обеспечение АИС.
- 20. Прикладное программное обеспечение решения основных задач управления.
- 21. Техническое обеспечение АИС.
- 22. АРМ, понятие, функции, классификация.
- 23. Экономическая эффективность внедрения ИТ.
- 24. Элементы информационного бизнеса. Экономические основы организации информационных коммерческих сетей.
- 25. Безопасность АИС.
- 26. Классификация мер обеспечения безопасности автоматизированных банковских систем (АБС).
- 27. Криптографическая защита информации АБС.
- 28. Предприятие как объект управления. Роль и место информационных систем и технологий в управлении предприятием.
- 29. Решение задач профессиональной управленческой деятельности с применением информационно-коммуникационных технологий и с учетом основных требований информационной безопасности.
- 30. Классификация информационных систем и технологий в организационном управлении. Информационные системы как инструмент формирования управленческих решений.
- 31. Автоматизированные системы управления ресурсами предприятия.
- 32. MRP (планирование материальных ресурсов).
- 33. MRP II (планирование производственных ресурсов).
- 34. ERP (планирование ресурсов предприятия).
- 35. CSRP (планирование ресурсов, синхронизированное с потребителем).
- 36. Интегрированные системы управления предприятиями.
- 37. Корпоративная информационная система (КИС), как неотъемлемый элемент системы качества предприятия.
- 38. Общие свойства, характеристики и структура корпоративных информационных систем. Требования к корпоративным информационным системам.
- 39. Информационные системы бухгалтерского учета на предприятии.
- 40. Принципы построения современных систем бухгалтерского учета.
- 41. Электронный документооборот. Взаимодействие участников информационного обмена в налогообложении.
- 42. Понятие электронного документооборота. Характеристика системы представления налоговых деклараций в электронном виде. Условия перехода на систему представления электронных налоговых деклараций.
- 43. Последовательность действий при отправке отчетности в электронном виде. Преимущества системы представления электронных налоговых деклараций.
- 44. Сдача налоговой и бухгалтерской отчетности через сеть Интернет. Информационная безопасность в налоговой сфере.

Приложение Б

## Министерство науки и высшего образования Российской Федерации Рубцовский индустриальный институт (филиал) ФГБОУ ВО «Алтайский государственный университет им. И.И. Ползунова»

Кафедра «Экономика и управление»

## **МЕТОДИЧЕСКИЕ РЕКОМЕНДАЦИИ Менеджмент в профессиональной деятельности ПО ДИСЦИПЛИНЕ**

## **Менеджмент в профессиональной деятельности**

Для специальности: 09.02.07 Информационные системы и программирование

Форма обучение: очная

Рубцовск 2022

#### Метолические указания к выполнению лабораторных работ

Выполнение лабораторных работ направлено на обобщение, систематизацию, углубление, закрепление теоретических знаний по конкретным темам дисциплин.

Содержание лабораторных работ представлено в настоящей программе.

Методические указания для работы в программных продуктах Налогоплательщик ЮЛ, СБИС, Контур содержатся в Инструкциях к программам, размещенным на сайтах разработчиков.

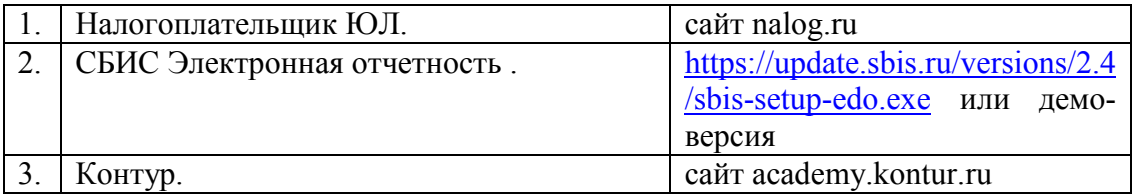

Самостоятельная работа студентов развивает самостоятельность мышления, способствует формированию научных — интересов, приобретению — навыков самостоятельной работы с литературой, приобщает к научно-исследовательской деятельности, помогает освоить практику работы со специализированным программным обеспечением и т. д.

Материал курса изложен по темам, в каждой теме студентам предлагается краткий обзор теории по данной теме с использованием большого количества примеров, тесты и. задания, в которых раскрываются основные аспекты изучения данного раздела. Курс имеет модульную структуру, студенты могут использовать различные схемы изучения материала

Общие методические рекомендации

При проведении лабораторного практикума преподаватель:

- $\blacktriangle$ формулирует тему и цель занятия;
- излагает основные теоретические положения;  $\bullet$
- дает определения основных понятий, расчетные формулы;
- проводит примеры для наглядного и образного представления изучаемого материала;
- организует дискуссию по наиболее сложным вопросам;
- предлагает студентам провести обобщение изученного материала;  $\bullet$
- организует выполнение студентами заданий по данной теме;
- в конце занятия формулирует задание по теме и вопросы для самостоятельного изучения.

Проведение лабораторных практикумов возможно и с использованием метода работы в малых группах. В этом случае преподаватель:

- предлагает студентам разделиться на группы;
- предлагает обсудить сформулированные проблемы, связанные с отра- $\blacksquare$ жением хозяйственных операций в налоговом учете, раскрывая актуальность проблемы и ее суть, причины, ее вызывающие, последствия и пути решения;
- организует межгрупповую дискуссию;
- проводит занятия по решению задач и тестов.

Результаты выполнения каждой из лабораторных работ оформляются в отчет, содержащий:

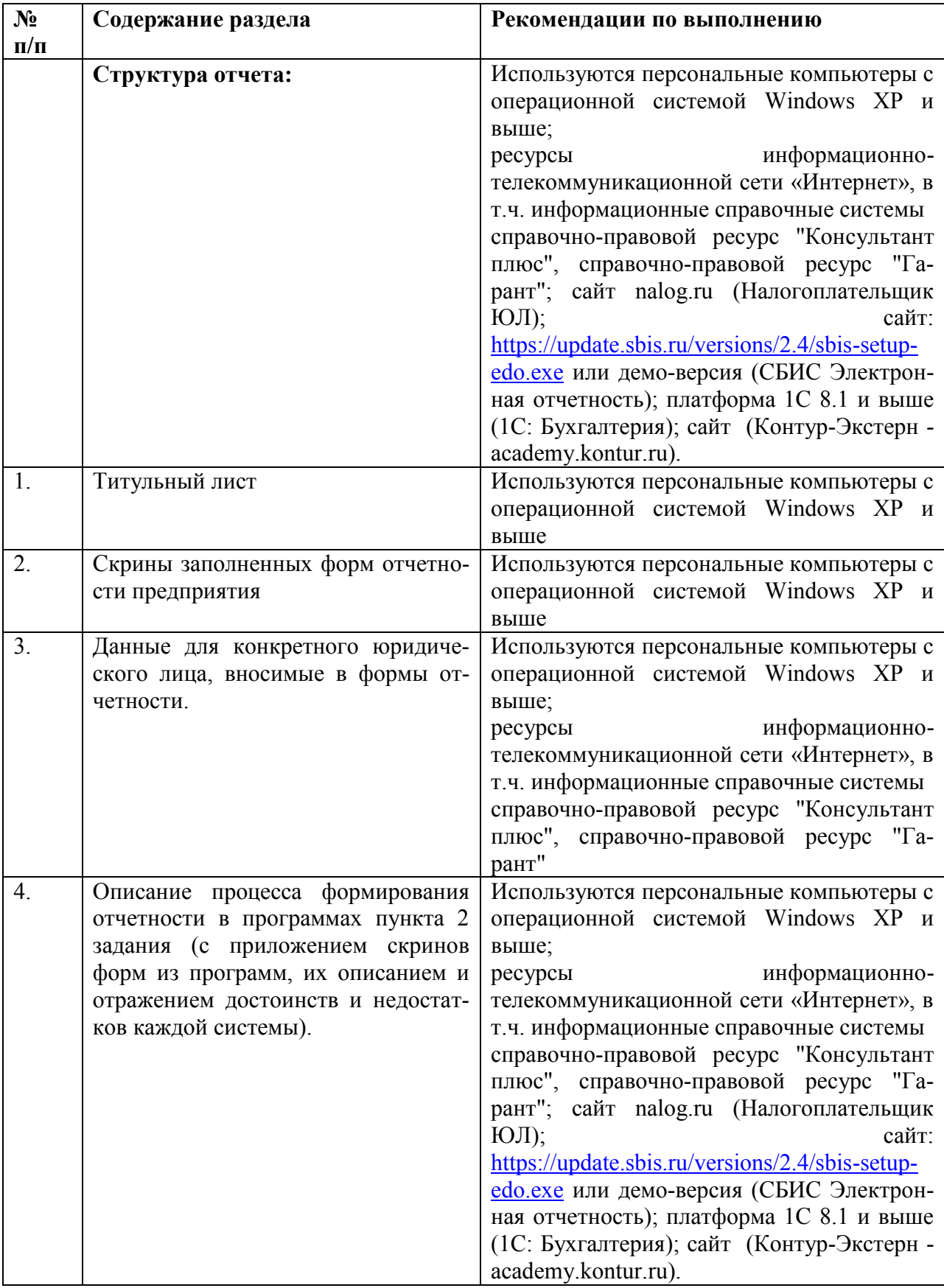

Выполненные практические задания оцениваются по шкале «зачтено/не зачтено». «Зачтено» за практическую работу ставится в случае, если студент корректно решил поставленную задачу, при этом обучающимся показано свободное владение материалом по дисциплине. «Не зачтено» ставится в случае, если задача решена с ошибками, тогда задание возвращается студенту на доработку и затем вновь сдаётся на проверку преподавателю. Задания выполняются студентами самостоятельно и высылаются в виде файла преподавателю для проверки. Повторное предоставление ответа в течение срока установленного для выполнения задания.

В качестве учебно-методического обеспечения самостоятельной работы студентов используется основная и дополнительная литература по предмету, материалы лекций, электронно-образовательные ресурсы РИИ АлтГТУ.